# **phyCORE-AM57x C66x DSP / phyCORE-AM57x using C66x DSP to accelerate computation**

<https://develop.phytec.com/phycore-am57x/latest/software-development/application-development/offloading-computation-to-dsps>

AM57x CPUC66x DSP

DSPDSPDSP

**BS[POpenCLA](https://baike.baidu.com/item/OpenCL/8477301)PIBSP** 

<http://downloads.ti.com/mctools/esd/docs/opencl/offload.html>

CPU100x100

**matmul\_arm.cpp**

```
#include <cassert>
#include <cstdlib>
#include <iostream>
using namespace std;
const int DIM = 100;
const int \text{mat}_N = \text{DIM};<br>const int \text{mat}_K = \text{DIM};
const int \text{mat}_K = \text{DIM};<br>const int \text{mat}_M = \text{DIM};
const int mat M
void mat_mpy(const float *A, const float *B, float *C, int mat_N, int mat_K, int mat_M)
{
    for (int col = 0; col < mat M; ++col)
         for (int row = 0; row < mat_N; ++row)
          {
             C[row*mat M+col] = 0;for (int i = 0; i < mat_K; ++i)
                  C[row*mat_M+col] += A[row*mat_K+i] * B[i*mat_M+col];
          }
}
int main(int argc, char *argv[])
{
     size_t mat_size = DIM * DIM * sizeof(float);
     // Allocate matrices
    float *A = (float *) malloc(mat_size);<br>float *B = (float *) malloc(mat_size);
                   = (float *) malloc(mat_size);
    float *C = (float * ) malloc(max size); // Ensure memory was successfully allocated 
     assert(A != nullptr && B != nullptr && C != nullptr && C != nullptr);
     // Initialize matrices
     srand(time(0));
    for (int i=0; i < mat N * mat K; ++i) A[i] = rand() \frac{1}{6} 5 + 1;
    for (int i=0; i < mat_K * mat_M; ++i) B[i] = rand() % 5 + 1;
    for (int i=0; i < \text{mat_N} * \text{mat_M}; ++i) C[i] = 0.0; // Multiply matrices C = A x B
     mat_mpy(A, B, C, mat_N, mat_K, mat_M);
     free(A);
     free(B);
    free(C);
     return 0;
}
```
[phyCORE AM57x SDK / phyCORE AM57x how to install SDK and use](https://wiki.phytec.com/pages/viewpage.action?pageId=569868330)

\$CXX -std=c++11 matmul\_arm.cpp -o matmul\_arm

```
[linux-devkit]:~> $CPP -O matmul_arm.cpp -o matmul_arm
[linux-devkit]:~> ls
matmul_arm matmul_arm.cpp
```
OpenCLDSP

```
const std:: string kernelSrc = R''(kernel void ocl_matmpy(const global float *a, const global float *b, global float *c, int mat_K, int mat_N)
    \left\{ \right.int col = get\_global_id(0);int mat_M = get_global_size(0);for (int row = 0; row < mat_N; ++row)
         \left\{ \right.c[row * mat_M + col] = 0;for (int i = 0; i < mat_K; ++i)
                 c[row * mat_M + col] += a[row * mat_K + i] * b[i * mat_M + col];\rightarrow\rightarrow) " ;
```
#### OpenCL KernelOpenCL-CCOpenCL-C

#### kernel

 $1<sub>1</sub>$ 2. Queue

- 3. OpenCL-Ckernel
- 4. QueueKernel
- $5^{\circ}$

# matmul dsp.cpp

```
#include <iostream>
#include <cstdlib>
#include <assert.h>
#include <utility>
#include "ocl_util.h"
#define _CL_ENABLE_EXCEPTIONS
#include <CL/cl.hpp>
* C[N][M] = A[N][K] * B[K][M];using namespace cl;
using std::cout;
using std::cerr;
using std::endl;
const int DIM
               = 100= DIM;
const int mat_N
const int mat_K
              = DIM;
const int mat_M
              = DIM;
const std:: string kernelSrc = R"(
      kernel void ocl_matmpy(const global float *a, const global float *b, global float *c, int mat_K, int
mat_N)\{int col
                 = get_global_id(0);int mat_M = get_global_size(0);for (int row = 0; row < mat_N; ++row)
          \{c[row * mat_M + col] = 0;for (int i = 0; i < mat_K; ++i)
               c[row * mat_M + col] += a[row * mat_K + i] * b[i * mat_M + col];\left\{ \right\}\}) " ;
void mat_mpy_ocl(float *A, float *B, float *C, int mat_N, int mat_K, int mat_M, std::size_t mat_size)
\{
```

```
 try 
    {
      // Initialize context and command queue
     Context context(CL_DEVICE_TYPE_ACCELERATOR); 
     std::vector<Device> devices = context.getInfo<CL_CONTEXT_DEVICES>();
     CommandQueue Q (context, devices[0]);
     // Build the OpenCL program
     Program::Sources source(1, std::make_pair(kernelSrc.c_str(), kernelSrc.length()));
     Program P = Program(context, source);
     P.build(devices); 
     // Create buffers from memory allocated via __malloc_ddr
      Buffer bufA(context, CL_MEM_READ_ONLY|CL_MEM_USE_HOST_PTR, mat_size, A);
    Buffer bufB(context, CL_MEM_READ_ONLY|CL_MEM_USE_HOST_PTR, mat_size, B);
    Buffer bufC(context, CL_MEM_WRITE_ONLY|CL_MEM_USE_HOST_PTR, mat_size, C);
     // Create kernel and set up arguments
     Kernel K(P, "ocl_matmpy");
     K.setArg(0, bufA);
     K.setArg(1, bufB);
     K.setArg(2, bufC);
    K.setArg(3, mat K); K.setArg(4, mat_N);
     // Run the kernel and wait for completion
      Event E;
      Q.enqueueNDRangeKernel(K, NullRange, NDRange(mat_M), NDRange(1), NULL, &E);
     E.wait();
    }
   catch (Error err) 
   {
     cerr << "ERROR: " << err.what() << "(" << err.err() << ", " << ocl_decode_error(err.err()) << ")" << endl;
     exit(-1); }
}
int main(int argc, char *argv[])
{
   std::size_t mat_size = DIM * DIM * sizeof(float);
   // Allocate matrices
  float *A = (float * ) _{malloc\_ddr(mat\_size)};float *B = (float * ) _{mailoc\_ddr(mat_size)};float *C = (float * ) _{mathcal{C}_data}(Mat\_size); assert(A != nullptr && B != nullptr && C != nullptr && C != nullptr);
   // Initialize matrices
  srand(42);
  for (int i=0; i < mat_N * mat_K; ++i) A[i] = rand() \frac{1}{6} 5 + 1;
   for (int i=0; i < mat_K * mat_M; ++i) B[i] = rand() \frac{1}{6} 5 + 1;
   for (int i=0; i < \text{mat_N} * \text{mat_M}; ++i) C[i] = 0.0;
   // Multiple matrices C = A x B
   mat_mpy_ocl(A, B, C, mat_N, mat_K, mat_M, mat_size);
   // Free the matrices
   free ddr(A);
    __free_ddr(B);
   _free_ddr(C); return 0;
}
```
\$CXX -O3 -std=c++11 matmul\_dsp.cpp -lOpenCL -locl\_util -o matmul\_dsp

root@am57xx-phycore-kit:~# ./matmul\_dsp [ 2249.559129] omap-iommu 40d01000.mmu: 40d01000.mmu: version 3.0 [ 2249.565998] omap-iommu 40d02000.mmu: 40d02000.mmu: version 3.0

#### opencl

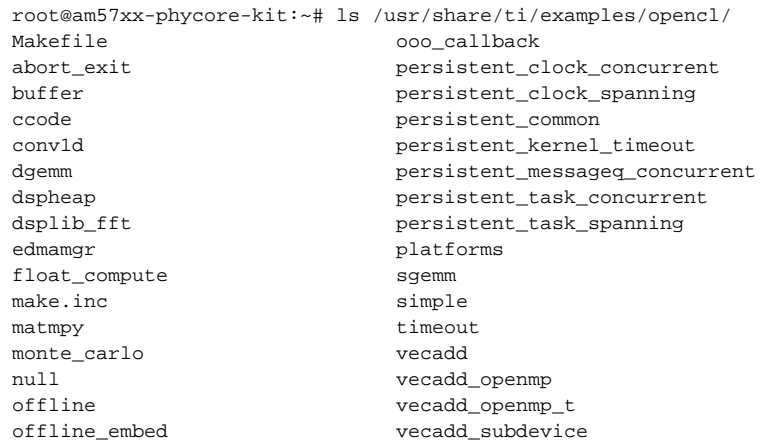

# makefie

```
root@am57xx-phycore-kit:/usr/share/ti/examples/opencl/simple# ls
Makefile kernel.cl simple.cpp
Makefile.rtos simple simple.o
 oot@am57xx-phycore-kit:/usr/share/ti/examples/opencl/simple# rm simple simple.o
root@am57xx-phycore-kit:/usr/share/ti/examples/opencl/simple# ls
Makefile Makefile.rtos kernel.cl simple.cpp
root@am57xx-phycore-kit:/usr/share/ti/examples/opencl/simple# make
Compiling simple.cpp
g++ -c -O3 -I/usr/include -Wall simple.cpp
root@am57xx-phycore-kit:/usr/share/ti/examples/opencl/simple# ls
Makefile kernel.cl simple.cpp
Makefile.rtos simple simple.o
root@am57xx-phycore-kit:/usr/share/ti/examples/opencl/simple# ./simple
[ 2794.483006] omap-iommu 40d01000.mmu: 40d01000.mmu: version 3.0
[ 2794.488907] omap-iommu 40d02000.mmu: 40d02000.mmu: version 3.0
Done!
root@am57xx-phycore-kit:/usr/share/ti/examples/opencl/simple#
```
<http://downloads.ti.com/mctools/esd/docs/opencl/examples/index.html>

#### Martrix GUI DemoC66x DSPlinux

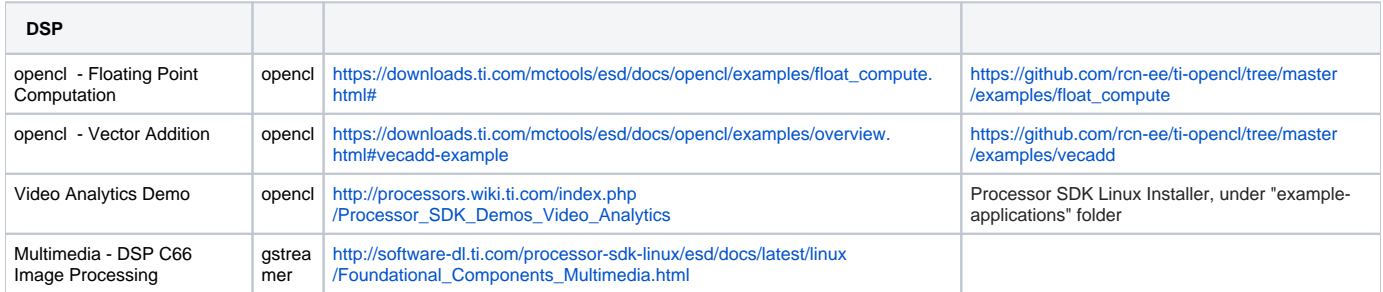